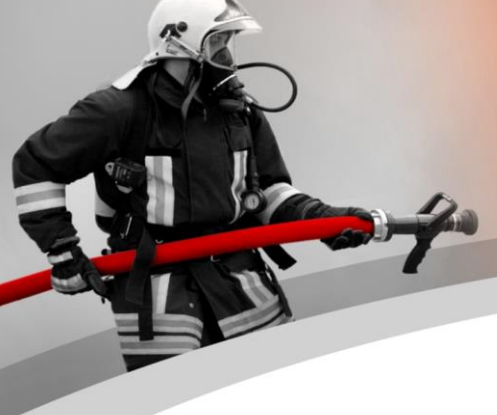

# *WinFAP Faits saillants Version 11.2*

# **Thèmes**

# **WinFAP Faits saillants Version 11.2**

Nous sommes heureux de vous informer sur les points forts de la nouvelle version 11.2. Nous avons pu faire quelques extensions. La version 11.2 s'est principalement concentrée sur l'expansion et l'expansion du programme en ligne WinFAP et sur l'utilisation du nouvel outil de reporting Cx pour créer les évaluations. Avec l'extension de l'évaluation du cours, les participants au cours peuvent remplir directement un rapport de rétroaction sur le cours basé sur les questions posées directement en ligne. Avec le module FloriPlan®, vous pouvez maintenant basculer directement entre WinFAP et FloriPlan® et WinFAP en ligne et FloriPlan®. Cela élimine le besoin d'une inscription supplémentaire auprès de FloriPlan®.

**Renouvellement version 11.2 - Général Évaluation directe du cours par participant** en envoyant un SMS à partir du questionnaire par Enterprise (sous licence)

Extrait Évaluation du cours d'évaluation

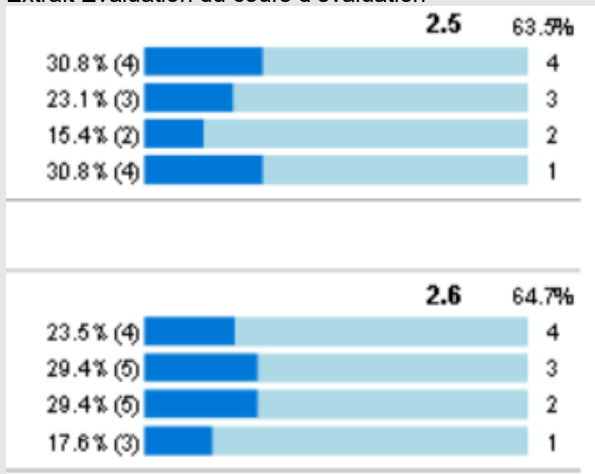

De plus amples informations peuvent être trouvées directement après sous la référence au rapport « BGV nouveau avec possibilité directe d'évaluation de cours ».

- Diverses extensions **WinFAP en ligne** voire Entrées sous WinFAP tests en ligne avec 4 pompiers bernois.
- L'application mobile WinFAP est désormais également exécutable du **système d'exploitation IOS**
- **Interface de données Win-FAP2Abacus**; Les données de facturation/salaire peuvent être transmises directement via l'interface de données WinFAP2Abacus.
- Module FloriPlan® avec le nouveau module FloriPlan® nous vous offrons la possibilité que vous pouvez accéder au programme FloriPlan® directement en ligne depuis WinFAP et WinFAP. Les données d'accès existantes à FloriPlan® peuvent être stockées une fois sous WinFAP. Cela ne vous permet pas, en tant u'utilisateur, de vous connecter à FloriPlan® et d'y avoir un accès direct.
- FloriPlan® est la plate-forme unique et moderne de planification de déploiement pour les pompiers suisses. Il permet la création rapide et la gestion holistique des plans d'intervention initiaux. Le logiciel FloriPlan® d'EvoSys AG est intégré directement dans WinFAP en tant que module de planification des ressources.
- Les avantages l'emportent. Pour plus d'informations, n'hésitez pas à nous contacter.

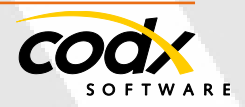

- 1 -

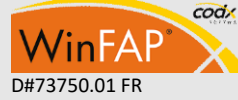

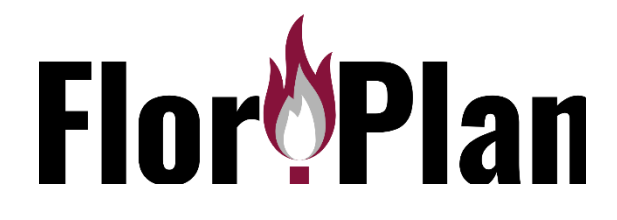

- **Facturation d'activité (facturation d'utilisation)** désormais possible avec l'impression du code QR (sous réserve de licence)
- Cela les aide à facturer directement à partir du programme WinFAP.

#### Extrait de la partie paiement (exemple)

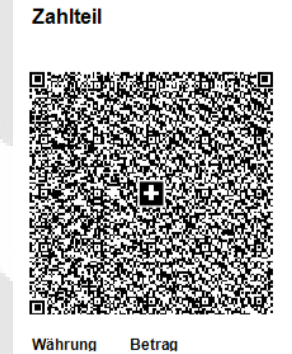

CH44 3199 9123 0008 8901 2 **FWI-BL/BS** adresse 6330 Cham Referenz 21 00000 00003 13947 14300 0 Zusätzliche Informationen

Zahlbar durch CodX Software Sinserstrasse 47 6330 Cham

Konto / Zahlbar an

CHF  $4000$ 

#### Extrait de la partie paiement (exemple)

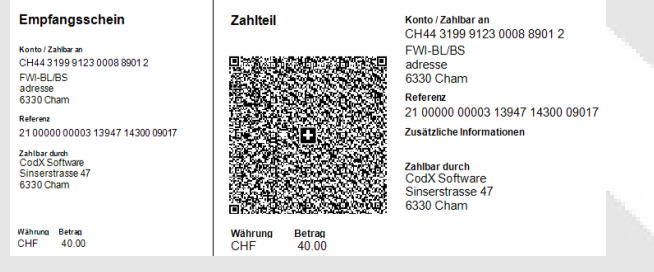

## Extrait Saisie des coordonnées bancaires (exemple)

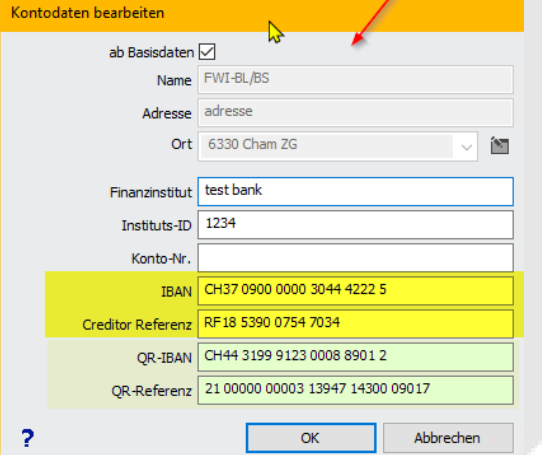

D'autres rapports d'inventaire ont été remplacés par l'outil de rapport CodX.

- Rapport Équipe et spécialiste Rapport Planification du personnel
- Signaler l'agenda personnel -- Signaler la liste des ordres du jour
- Ordre du jour du rapport (anciennement Ordre du jour avec les participants)
- Rapport d'évaluation des cours
- Facturation de l'activité de rapport - Rapport Équipement d'évaluation - Rapport d'activité Règlement avec

 Partie de paiement sous forme de code QR

- Rapport paie selon facture
- Données d'extension du projet GVB pour la fonction « ma brigade de pompiers »
- Prise en charge du mode sombre sur WinFAP mobile
- La solution d'application mobile **WinFAP** est désormais possible via l'App Store sur **les appareils IOS** (APPLE iPhone)
- **WinFAP en ligne** diverses extensions telles que l'enregistrement de matériel personnel

## **Version 11.2 Caractéristiques en détail**

Ensuite, nous entrerons plus en détail sur les extensions:

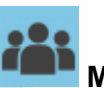

## **Module Personne**

Pour le matériel personnel, une colonne supplémentaire calculée Coûts (prix unitaire\*quantité) s'affiche. L'affichage de l'état de formation d'une participation à un cours n'est plus marqué qu'en couleur (sans icône). Pour cela, l'affichage est identique à winfap en ligne. Collecte personnalisée des données de compte

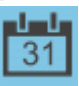

## **Module Agenda**

La semaine calendaire affichée est recalculée / affichée selon ISO8602.

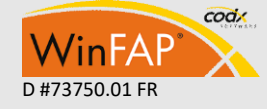

CodX Software AG • Sinserstr. 47 • CH-6330 Cham D #73750.01 FR +41 41 798 11 22 • [info@codx.ch](mailto:sales@codx.ch) • [www.codx.ch](http://www.codx.ch/)

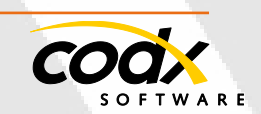

Pour chaque raison d'absence, une déconnexion peut désormais être spécifiée comme autorisée. (Disponible uniquement avec Win-FAP en ligne) .

Un nombre maximal de personnes peut désormais être défini en option pour les entrées d'ordre du jour liées. (Disponible uniquement avec WinFAP en ligne)

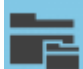

#### **Module Organisation**

Une organisation peut être marquée comme un organigramme. Cela caractérise le niveau supérieur de la structure organisationnelle (organigramme) de la pompier. Celles-ci et toutes les sous-organisations (y compris les personnes affectées) peuvent désormais être transférées vers la version Enterprise.

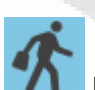

## **Module Activité**

Pas de fonction de recherche par numéro d'alarme

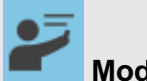

#### **Module formation**

Nouvelle fonction Évaluation du cours. Cette fonction vous permet de créer un questionnaire et de l'envoyer à tous les participants pour y répondre en ligne (formulaire http par SMS, e-mail). Les données anonymes collectées peuvent ensuite être évaluées directement via des rapports. L'affichage de l'état de formation d'une participation à un cours n'est plus marqué qu'en couleur (sans icône). Pour cela, l'affichage est identique à winfap en ligne.

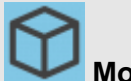

## **Module Matériel**

Onglet Détail - La valeur du stock et l'inventaire s'affichent désormais également négativement correctement.

- Copier l'article Dans le type de règlement, la valeur des arrondis est copiée à nouveau.
- Onglet Matériel personnel le prix du matériau calculé est maintenant affiché directement, généralement le prix

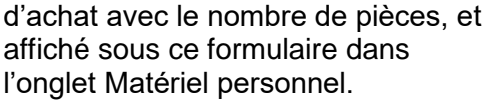

- Les types de matériaux supplémentaires utilisant la licence Material Pro ont été complétés par des icônes supplémentaires.
- Dans la boîte de dialogue du filtre, «liste des pièces» peut maintenant être sélectionné pour le premier tri. Cela vous permet de naviguer directement dans la nomenclature.

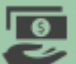

#### **Module Décompte**

Lorsque des personnes sont retirées d'un relevé, les paiements anticipés sont mis à jour ou supprimés correctement.

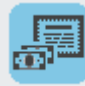

## **Module Système de contribiution**

La part en pourcentage est désormais également stockée pour chaque état. Lors de l'affichage de l'ancien montant total dans la liste d'état, cela est pris en compte. Dans la recherche standard, vous pouvez désormais également effectuer une recherche par type de publication. Collecte personnalisée des données de compte.

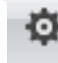

## **Paramètres**

**Client :** Collecte personnalisée des données de compte.

**Contacts :** Collecte personnalisée des données de compte.

**Utilisateur :** un format peut maintenant être spécifié pour le nom d'utilisateur. Les utilisateurs en ligne WinFAP peuvent désormais être générés automatiquement. Ils sont invités par e-mail à se connecter à WinFAP en ligne, ce qui leur permet d'attribuer un mot de passe.

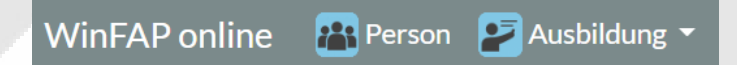

## **WinFAP en ligne**

De nouveaux utilisateurs WinFAP peuvent désormais être générés

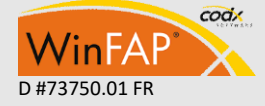

- 3 -

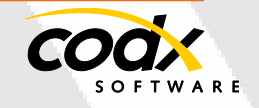

automatiquement et avec l'e-mail, la livraison du premier paramètre de mot de passe peut être effectuée directement.

- Lors de la modification ou de la suppression d'appareils (d'alarme), un nouveau e-mail d'information est envoyé à toutes les personnes VIP marquées comme destinataires d'un email d'alarme (clients je du système d'alarme, où le dispositif d'alarme est disponible sous Planification).
- Nouveau Afficher la personne/Matériel personnel (affichage uniquement), y compris le nouveau filtre afficher uniquement les actifs.
- Nouvelle vue Personne/Recherche (Affichage uniquement)
- Nouvelle personne/fonction d'affichage (affichage uniquement)
- Données personnelles/de base nouveaux champs Date d'entrée, années de service, billets (affichage uniquement)

Avec WinFAP en ligne, la valeur ajoutée pour l'AdF pourrait être considérablement élargie : Selon l'autorisation, l'AdF peut effectuer les mutations suivantes directement avec son Login :

- Vérification et adaptation des données personnelles
- Collecte et mutation des renseignements sur l'employeur
- Saisie et mutation de l'adresse d'urgence
- Enregistrement et mutation des coordonnées bancaires
- Requête sur les cours/formations prévus
- Requête du programme d'exercices
- Désinscription directe du programme d'exercices
- Désinscription directe avec nouvel enregistrement pour un exercice adéquat
- Enregistrement des absences plus longues (jours fériés protection civile, militaire, etc.
- Réglage et vérification d'un nombre maximum de participants par exercice - ceci est vérifié directement lors de la réinscription.

Venez nous laisser vous convaincre de notre nouvelle solution SMARTEN et hybride.

## **État d'avancement des travaux :**

Les extensions sont publiées avec la version V11.2.

## **Appareils possibles :**

Un appareil avec accès à Internet tel qu'un ordinateur portable, un téléphone portable, une tablette, etc. est requis:

## **Cession de droits :**

L'attribution des droits est créée à l'aide du concept de rôle sous WinFAP et publiée soit pour WinFAP en ligne, soit pour WinFAP. Vous pouvez également intégrer d'autres images et sites Web.

## **Environnement de test WinFAP en ligne**

## *https://winfaponline.codx.ch/demo*

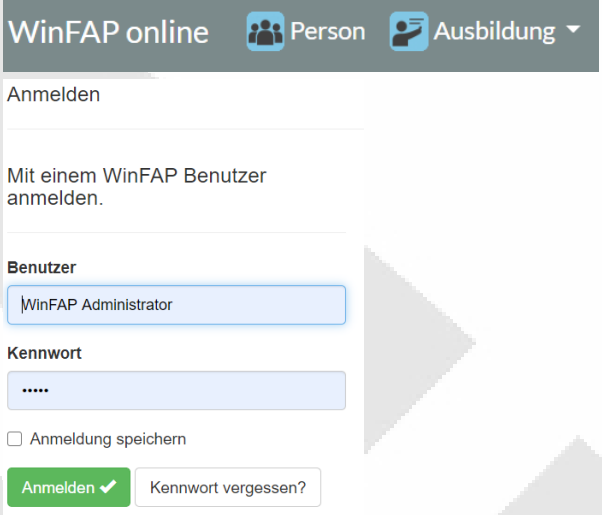

# **Utilisateur :** Administrateur WinFAP **Mot de passe :** admin

**Utilisateur:** CodX Software **Mot de passe:** CodX123\$

**Utilisateur:** Adam Beat **Mot de passe**: Adam123\$

**Utilisateur:** Hans Trachsel **Mot de passe:** Hans123\$

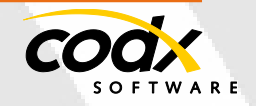

 $-4 -$ 

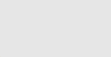

codx

**NinFA** 

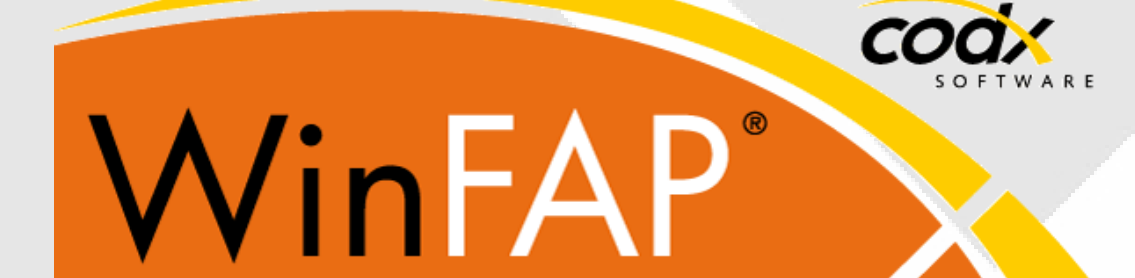

#### **CodX Software AG**

Sinserstrasse 47 6330 Cham Suisse+41 41 798 11 22 [info@codx.ch](mailto:info@codx.ch) [www.codx.ch](http://www.codx.ch/)

#### **Soutien WinFAP**

Sinserstrasse 47 6330 Cham Suisse+41 41 798 11 44 *[support@codx.ch](mailto:support@codx.ch) [websupport.codx.ch](http://websupport.codx.ch/)*

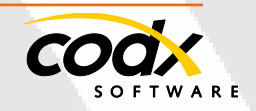

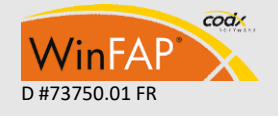

CodX Software AG • Sinserstr. 47 • CH-6330 Cham D #73750.01 FR +41 41 798 11 22 • [info@codx.ch](mailto:sales@codx.ch) • [www.codx.ch](http://www.codx.ch/)